Lecture 17

# **Internet Protokolle II**

Practical P2P Systems

# *Thomas Fuhrmann*

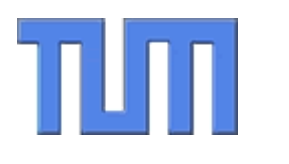

Network Architectures Computer Science Department Technical University Munich

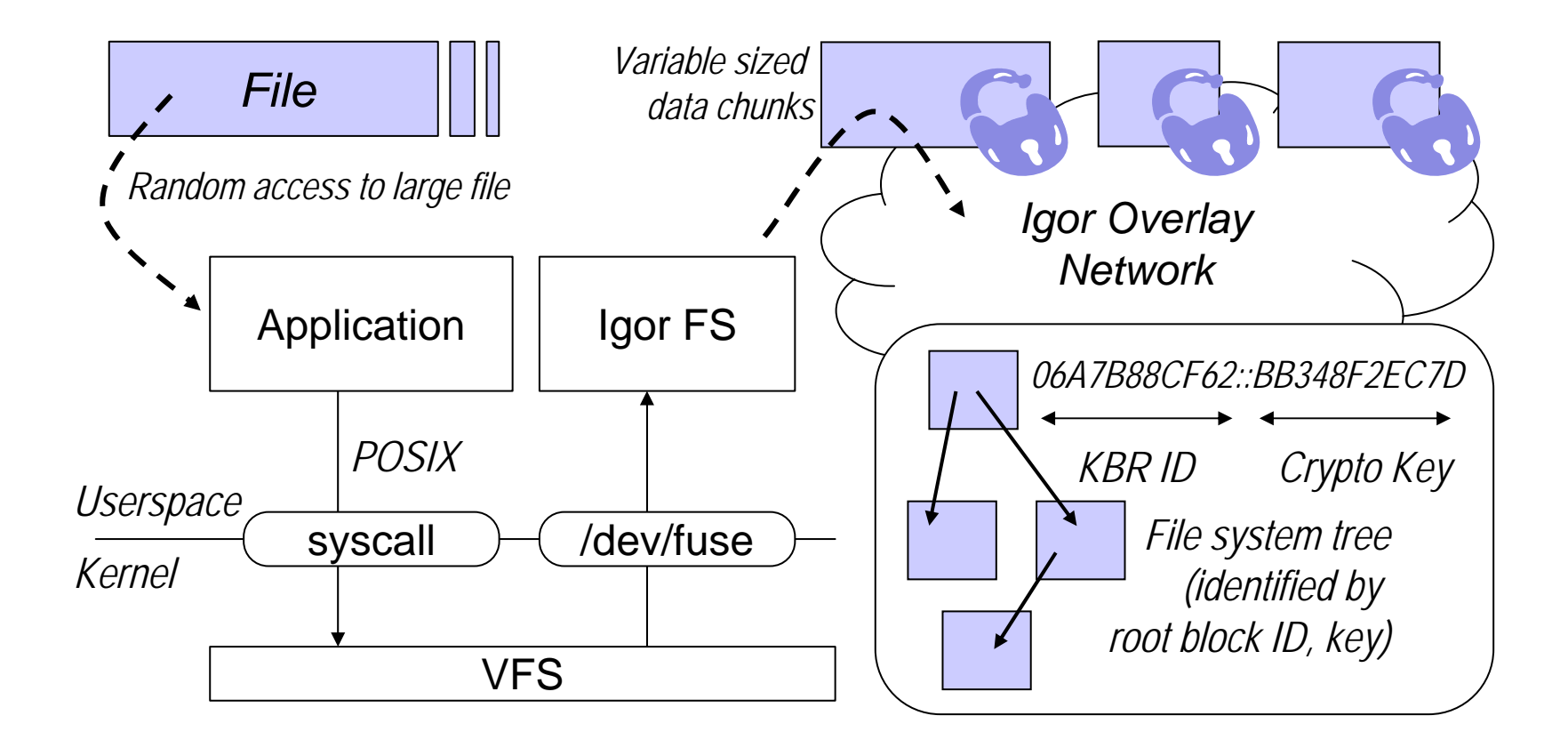

*06A7B88CF62::BB348F2EC7DKBR ID Crypto Key File system tree (identified by root block ID, key) Obtain ID and key of the root chunk. Root chunk then contains IDs and keys of the files (and folders) of the file system's root level, and so on …* 1.2.

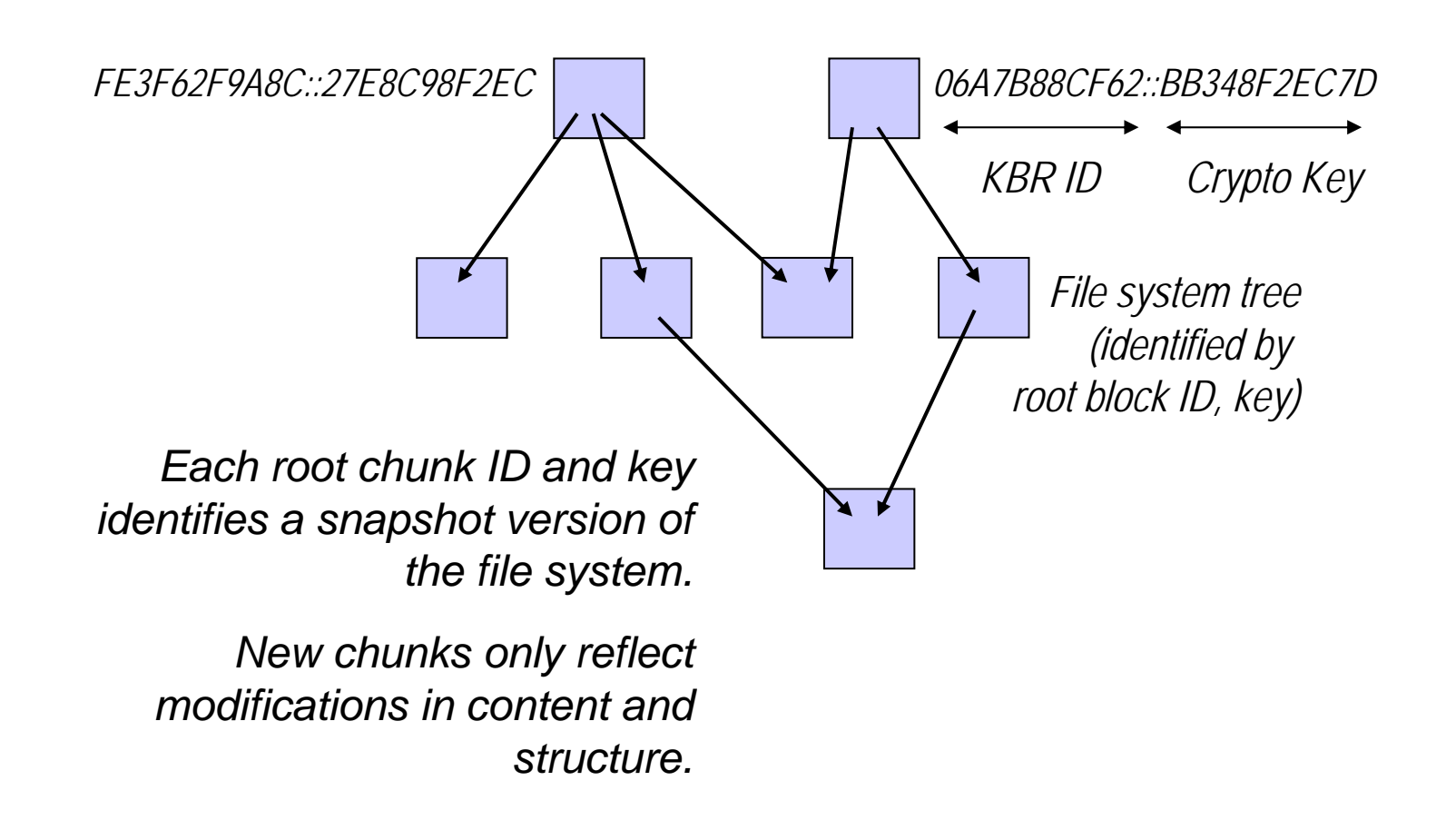

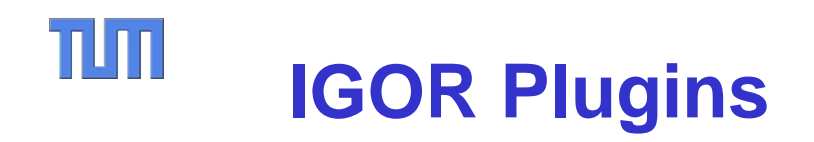

#### **cMessagePlugin**

Register new message types

#### **cPolicyPlugin**

Routing table policies, e.g.

- ConnectionOpened()
- ConnectionClosed()
- EvalForRouting()
- EvalForConnectionDrop()
- EvalPotentialConnection()

#### **cPeekPlugin**

Look at incoming and outgoing messages

#### **cTaskPlugin**

Do something at a regular basis

### *Plugin Interface Plugins are used for …*

Limitation Policy: Limit the number of ConnectionsFix Fingers Task: Obey the constraints of the underlying routing geometry Dump Cache: Write active connections to a file and bootstrap from it Service Task: Provide not only a specific service, provide *n* services NAT:Try to handle NAT SSL: Encrypt / Compress Connections Proximity: Optimize routing geometry

## TUT **IGOR's Library Interface – Overview**

libigor:

```
igor_socket()
igor_bind() 
igor_unbind() 
igor_close()
igor_sendto()
igor_recvfromto()
igor_register_callback_neighborset_change()
igor_get_nodeid()
```
libdht:

```
libdht put() bzw. libdhq push()
libdht_get()
libdht_erase()
```
# $\Pi\Pi$ **IGOR's Library Interface**

- • igor\_socket() creates an IGOR socket, i.e. the internal data structures needed in the library.
- • igor\_bind() associate an IGOR socket with an application type. The socket will only receive messages with this application type. Moreover, messages sent via this socket carry the same application type.
- • igor\_unbind() unbinds the IGOR socket so that it will no longer receive messages for this application type. Nevertheless, it will be able to forward messages to support a graceful exit of an application.

# TUM **Publish/Subscribe with IGOR-FS**

- IGOR-FS original design goals:
	- Sites publish content in release cycles
	- Subscribers obtain access key out of band, e.g. from web site or with e-commerce system.
- Meanwhile, IGOR-FS has become more flexible
	- Sites publish content continuously
	- Customers subscribe on per-time basis
- Thus …
	- Publishers push IDs and keys to the subscribers
	- Publishers can add and remove subscribers
- In other words, we want: …
	- –encrypt content only once
	- –all authorized clients can decrypt
	- –all unauthorized clients cannot decrypt
	- small message overhead
	- –low computational overhead
	- –high security
	- archival of all old root-blocks
- What did we get:
	- stateless receivers
	- –½ log2N keys per user
	- maximum message size is 2r
	- full security, even if all revoked users cooperate
	- –algorithm only used to exchange current key
	- actual encryption with AES
	- –similar to multicast key exchange

## TUM **IGOR-FS Feature Summary**

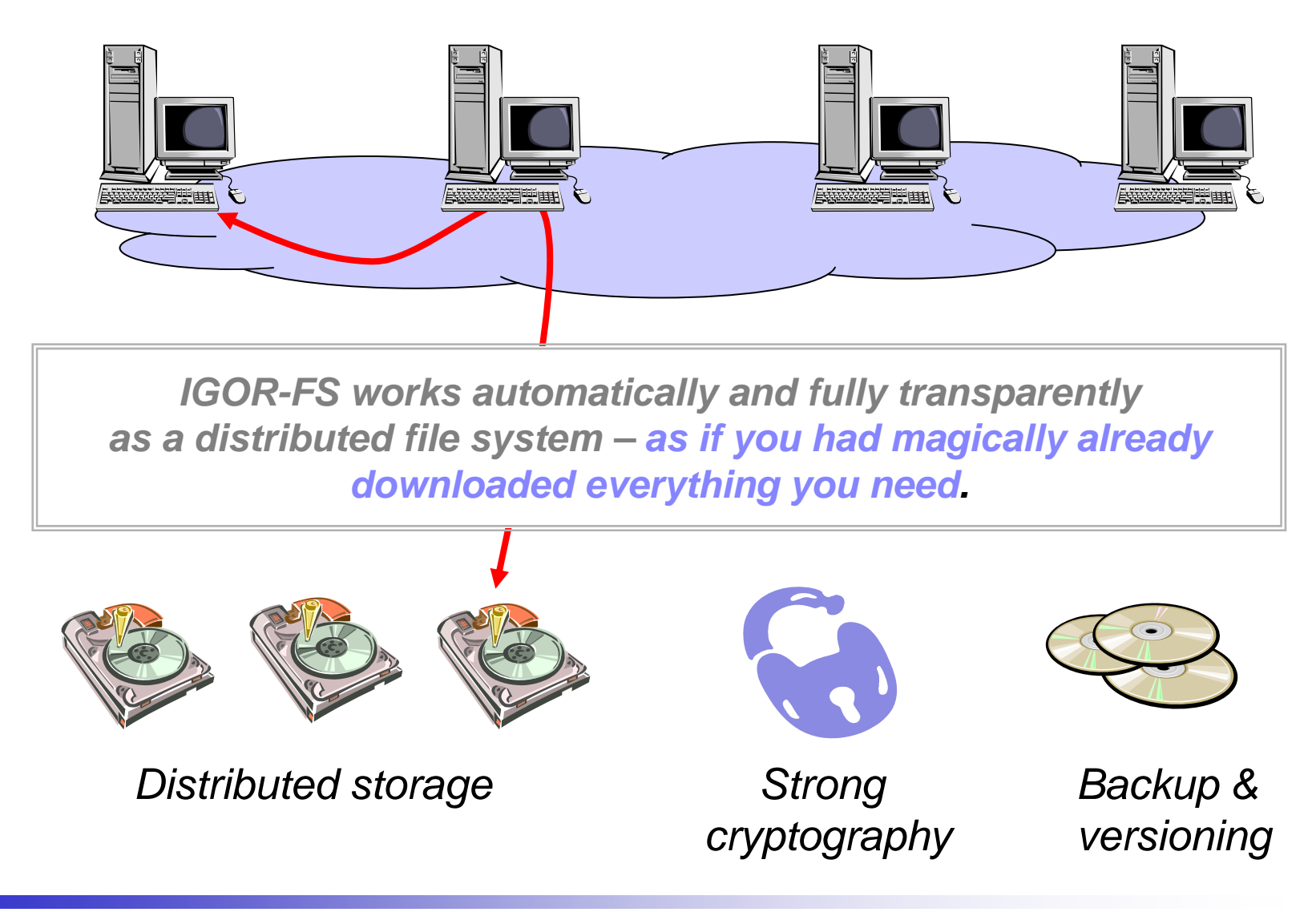

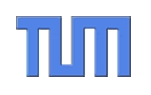

# **Questions?**

# Thomas Fuhrmann

Department of Informatics Self-Organizing Systems Group c/o I8 Network Architectures and Services Technical University Munich, Germany

fuhrmann@net.in.tum.de